Министерство образования и молодежной политики Свердловской области

Государственное автономное профессиональное образовательное учреждение Свердловской области «Верхнепышминский механико-технологический техникум «Юность»

РАССМОТРЕНО на заседании методического совета ГАПОУ СО «ВПМТТ «Юность» протокол № 1 от «30» августа 2023г.

## **МЕТОДИЧЕСКИЕ УКАЗАНИЯ по выполнению и оформлению дипломного проекта**

## **по специальности 15.02.07. Автоматизация технологических процессов и производств (по отраслям)**

Верхняя Пышма 2023

Методические указания по выполнению и оформлению дипломного проекта разработаны на основании:

Федеральным законом «Об образовании Российской Федерации» от 29.12.2012 г. № 273-ФЗ часть 5 статьи 59;

Порядком организации и осуществления образовательной деятельности по образовательным программам среднего профессионального образования, утв. приказом Министерства просвещения РФ от 24.08.2022 г. № 762;

Методическими рекомендациями по реализации среднего общего образования в пределах освоения образовательной программы среднего профессионального образования на базе основного общего образования, утв. Министерством просвещения РФ 14.04.2021 г.)

Разъяснениями по формированию учебного плана основной профессиональной образовательной программы среднего профессионального образования (письмо департамента профессионального образования Минобрнауки Российской Федерации от 20.10.2014 г. № 12-696);

Приказом Министерства просвещения Российской Федерации от 08.11.2021 г. № 800 «Об утверждении Порядка проведения государственной итоговой аттестации по образовательным программам среднего профессионального образования»;

Федерального государственного образовательного стандарта СПО по специальности 15.02.07. Автоматизация технологических процессов и производств (по отраслям), утвержденного Приказом Минобрнауки Российской Федерации № 349 от 18.04.2014 г.

#### Составители:

Сивилькаев В. М., преподаватель специальных дисциплин, высшая категория

# **СОДЕРЖАНИЕ**

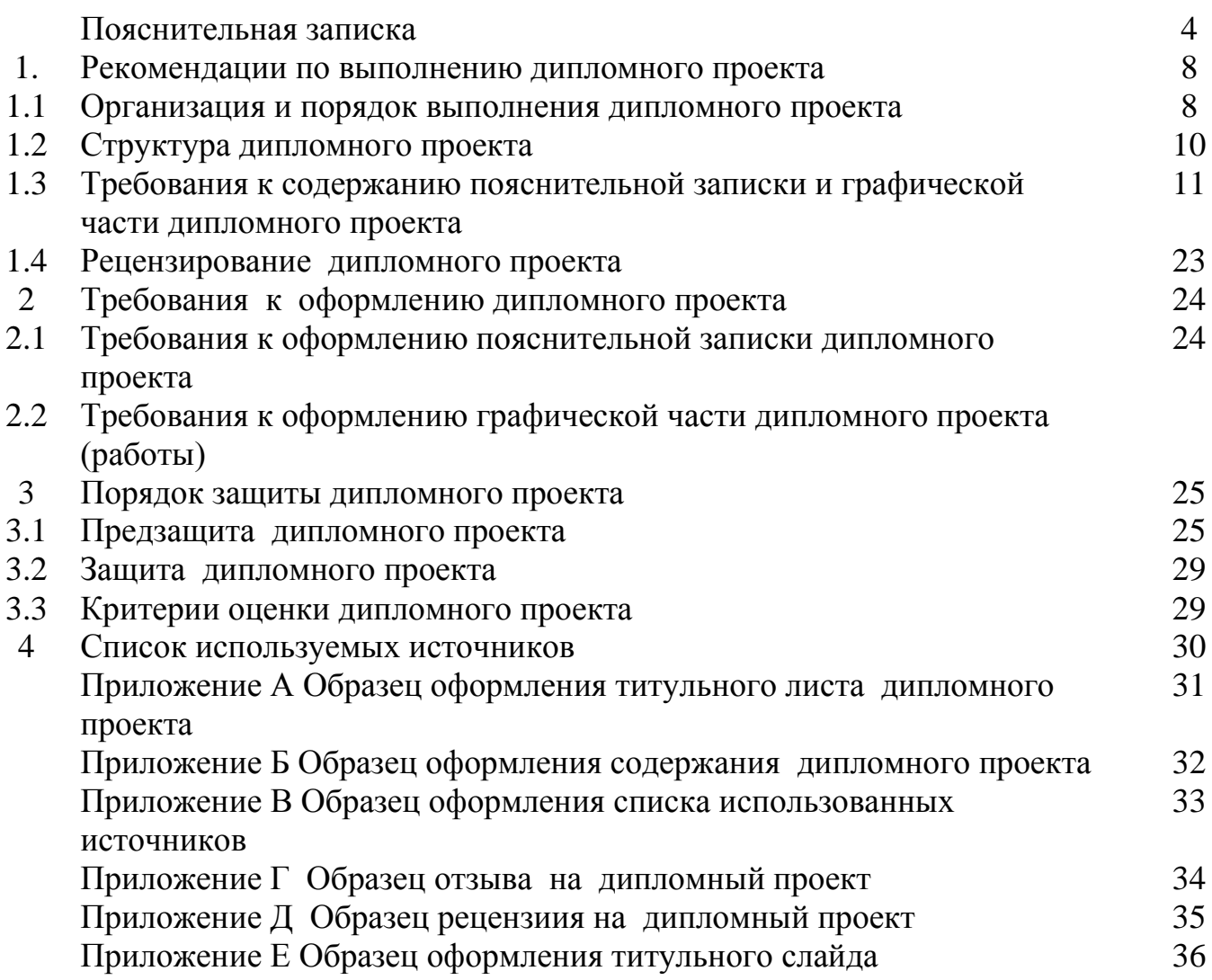

Методические рекомендации по выполнению дипломного проекта по специальности 15.02.07. Автоматизация технологических процессов и производств (по отраслям) составлены в соответствии с требованиями ФГОС СПО в части подготовки и защиты дипломного проекта .

Дипломный проект по специальности представляет собой законченную разработку по теме, соответствующей содержанию одного или нескольких профессиональных модулей, проект должен способствовать продолжению формирования профессиональных и общих компетенций и демонстрировать сформированность компетенций в рамках основных видов профессиональной деятельности.

Целью выполнения дипломного проекта является оценка качества комплексной системы знаний, практических умений и навыков, полученных обучающимся в процессе формирования у него общих и профессиональных компетенций, поляющих решать поставленные задачи на профессиональном уровне.

Общие компетенции обучающегося включают в себя способность:

ОК 1. Понимать сущность и социальную значимость своей будущей профессии, проявлять к ней устойчивый интерес.

ОК 2. Организовывать собственную деятельность, выбирать типовые методы и способы выполнения профессиональных задач, оценивать их эффективность и качество.

ОК 3. Принимать решения в стандартных и нестандартных ситуациях и нести за них ответственность.

ОК 4. Осуществлять поиск и использование информации, необходимой для эффективного выполнения профессиональных задач, профессионального и личностного развития.

ОК 5. Использовать информационно-коммуникационные технологии в профессиональной деятельности.

ОК 6. Работать в коллективе и команде, эффективно общаться с коллегами, руководством, потребителями.

ОК 7. Брать на себя ответственность за работу членов команды (подчиненных), результат выполнения заданий.

ОК 8. Самостоятельно определять задачи профессионального и личностного развития, заниматься самообразованием, осознанно планировать повышение квалификации.

ОК 9. Ориентироваться в условиях частой смены технологий в профессиональной деятельности.

Кроме того, обучающийся должен обладать профессиональными компетенциями, соответствующими видам деятельности:

ПМ.01. Контроль и метрологическое обеспечение средств и систем автоматизации (по отраслям).

ПК 1.1. Проводить анализ работоспособности измерительных приборов и средств автоматизации.

ПК 1.2. Диагностировать измерительные приборы и средства автоматического управления.

ПК 1.3. Производить поверку измерительных приборов и средств автоматизации.

ПМ02. Организация работ по монтажу, ремонту и наладке систем автоматизации (по отраслям).

ПК 2.1. Выполнять работы по монтажу систем автоматического управления с учетом специфики технологического процесса.

ПК 2.2. Проводить ремонт технических средств и систем автоматического управления.

ПК 2.3. Выполнять работы по наладке систем автоматического управления.

ПК 2.4. Организовывать работу исполнителей.

ПМ 03. Эксплуатация систем автоматизации (по отраслям).

ПК 3.1. Выполнять работы по эксплуатации систем автоматического управления с учетом специфики технологического процесса.

ПК 3.2. Контролировать и анализировать функционирование параметров систем в процессе эксплуатации.

ПК 3.3. Снимать и анализировать показания приборов.

ПМ 04. Разработка и моделирование несложных систем автоматизации с учетом специфики технологических процессов (по отраслям).

ПК 4.1. Проводить анализ систем автоматического управления с учетом специфики технологических процессов.

ПК 4.2. Выбирать приборы и средства автоматизации с учетом специфики технологических процессов.

ПК 4.3. Составлять схемы специализированных узлов, блоков, устройств и систем автоматического управления.

ПК 4.4. Рассчитывать параметры типовых схем и устройств.

ПК 4.5. Оценивать и обеспечивать эргономические характеристики схем и систем автоматизации.

ПМ 05. Проведение анализа характеристик и обеспечение надежности систем автоматизации (по отраслям).

ПК 5.1. Осуществлять контроль параметров качества систем автоматизации.

ПК 5.2. Проводить анализ характеристик надежности систем автоматизации.

ПК 5.3. Обеспечивать соответствие состояния средств и систем автоматизации требованиям надежности.

Дипломный проект выполняется на основе глубокого изучения учебной, справочной и дополнительной литературы по программам подготовки специалистов среднего звена по специальности 15.02.07. Автоматизация технологических процессов и производств (по отраслям).

Качество выполнения дипломнго проекта зависит от того, насколько студент овладел навыками сбора исходной информации, её обработки и анализа, а также от его способностей формулировать научно обоснованные выводы.

Дипломный проект, как правило, должен быть выполнен на базе конкретной организации (её структурного подчастьения) в периоды прохождения преддипломной (производственной) практики и подготовки дипломного проекта.

В ходе работы над выполнением дипломного проекта студент учится грамотно и четко излагать мысли, правильно формулировать цели и задачи при рассмотрении конкретных задач, хорошо ориентироваться в нормативных актах, умело использовать знания для изучения производственной среды, используемой в организации, находить рациональные решения при реализации поставленной задачи.

Дипломный проект является завершающим этапом обучения и выполняется с целью решения поставленных задач:

- закрепление, расширение и углубление теоретических знаний студентов по соответствующей специальности;

- приобретение навыков практического применения полученных теоретических знаний к комплексному решению конкретных задач, предусмотренных работой;

- получение навыков самостоятельного и творческого подхода к решению конкретных инженерных задач;

развитие совершенствование навыков по проведению расчетов и составлению технико-экономического обоснования применяемых технологических решений;

- обучение самостоятельной работе со справочной литературой, каталогами, справочниками, стандартами, нормалями;

- отработка навыков оформления технической документации, составления пояснительной записки и оформления иллюстративного материала, чертежей и схем согласно стандартам ЕСКД и ЕСТД;

- овладение навыками использования современных информационных технологий.

В работе студент должен продемонстрировать:

− уровень сформированности общих и профессиональных компетенций в рамках исследуемой темы;

− умение изучать и обобщать различные источники информации, полученный опыт при прохождении производственной и преддипломной практики в структурных подчастьениях организаций профессиональной направленности;

− владение методами и методиками исследовательского поиска, проектирования и разработки при решении рассматриваемой проблемы;

− умение разрабатывать практические предложения и рекомендации по исследуемой теме;

− умение анализировать результаты исследований, грамотно, логично оформлять их в соответствующий материал.

Необходимым условием допуска к государственной (итоговой) аттестации является представление документов, подтверждающих освоение обучающимся компетенций при изучении теоретического материала и прохождении практики по каждому из основных видов профессиональной деятельности (Федеральный

государственный образовательный стандарт по специальности 15.02.07. Автоматизация технологических процессов и производств (по отраслям) пункт 8.5).

Защита дипломного проекта проводится на заседании Государственной экзаменационной комиссии (ГЭК). Результаты защиты дипломного проекта являются основанием для принятия ГЭК решения о присвоении соответствующей квалификации и выдаче диплома государственного образца.

Данные методические указания составлены с учетом типовых требований к дипломному проекту. В указаниях рассматриваются общие вопросы выполнения дипломного проекта (сформулированы требования и даны указания по объему, структуре, содержанию работы, по организации выполнения работы студентом).

## **1 РЕКОМЕНДАЦИИ ПО ВЫПОЛНЕНИЮ ДИПЛОМНОГО ПРОЕКТА**

#### **1.1 Организация и порядок выполнения дипломного проекта**

Дипломный проект - это самостоятельное исследование по одной из актуальных тем в сфере 15.00.00 Машиностроения.

Она призвана продемонстрировать степень овладения профессиональными компетенциями в рамках одного или нескольких профессиональных модулей, а также умение выпускника конструктивно решать практические ситуации.

Весь период подготовки и оформления дипломного проекта делится на этапы:

1. Выбор темы проекта .

2. Получение задания на дипломный проект.

3. Составление календарного плана-графика работы над дипломным проектом.

4. Поиск и изучение источников литературы.

5. Написание частей дипломного проекта.

6. Оформление дополнительных материалов по дипломному проекту (доклад, презентация).

7. Подготовка к защите дипломного проекта.

8. Защита дипломного проекта.

**1. Выбор темы** дипломного проекта**.** Примерная тематика разрабатывается преподавателями техникума, осуществляющих подготовку специалистов среднего звена по специальности 15.02.07. Автоматизация технологических процессов и производств (по отраслям), согласовывается председателем предметно-цикловой комисси соответствующего профиля, рассматривается на заседании педагогического совета и утверждается заместителем директора по учебной работе, перечень примерных тем входит в Комплект документов для проведения государственной итоговой аттестации в форме дипломного проекта по специальности 15.02.07. Автоматизация технологических процессов и производств (по отраслям).

Перечень тем, предлагаемых выпускающей комиссией студентам, не является исчерпывающим. Каждый студент может заявить тему по своему усмотрению, представив соответствующее обоснование необходимости и целесообразности ее разработки и получив разрешение председателя ПЦК.

Тема дипломной работы является индивидуальной и не может быть повторена другими студентами.

Руководителем дипломной работы может быть:

а) преподаватель выпускающей комиссии;

б) сотрудник организации, где дипломник проходит преддипломную практику или на материалах которой будет выполняться дипломный проект (работа).

Темы дипломного проекта, фамилии руководителей и консультантов утверждаются приказом директора за 6 месяцев до защиты дипломного проекта. Изменение темы работы или замена руководителя по инициативе студента не допускается.

**1.2. Получение задания на выполнение дипломного проекта.** Задание содержит тему работы, перечень вопросов подлежащих разработке вопросов или краткое содержание, дату выдачи задания и срок сдачи готовой работы.

Выдача студентам заданий на разработку дипломных работ производятся не менее, чем за 6 месяцев до защиты дипломного проекта, на этом этапе определяются требования к проекту.

Выполнение требований к дипломному проекту, рекомендаций и указаний руководителя проекта в период ее подготовки является обязательным для студента.

**1.3. Составление календарного плана-графика поэтапного выполнения дипломного проекта.** Календарный план-график поэтапного выполнения проекта составляется руководителем дипломного проекта (работы) совместно с обучающимся, в нем определяются этапы, сроки написания и оформления дипломного проекта студентом.

При составлении графика целесообразно предусматривать резерв времени для выполнения непредвиденных заданий или дооформления ранее разработанных пунктов, устранения выявленных ошибок, которые неизбежны в работе. Каждый студент должен периодически докладывать руководителю о ходе работы. Оптимальной, является периодичность доклада 1 – 2 раза в неделю.

**1.4. Поиск и изучение источников литературы.** Руководителем дипломного проекта рекомендуются источники для подробного изучения и проработки примерных темы дипломного проекта. Необходимые для выполнения источники должны подбираться студентом самостоятельно с целью изучения состояния вопросов,поставленных в задании на выполнение проекта .

После того как литература подобрана, можно приступить к ее изучению.

Вначале надо изучить историю вопроса. Для этого нужно найти и ознакомиться с ранее осуществленными исследованиями по проблемам выбранной темы и осветить историю изучаемого вопроса. Далее необходимо проанализировать современное состояние изучаемого вопроса.

**1.5. Написание основных частей дипломного проекта .** На этом этапе пишется собственно текст дипломного проекта, проводится анализ и обобщение материалов исследования, описывается процесс разработки, автоматизации объекта, приводятся выводы и рекомендации.

**1.6. Оформление дополнительных материалов по дипломному проекту.** После завершения разработки всех пунктов задания и написания структурных частей дипломного проекта, оформляются титульный лист, приложения, иллюстрационный материал (чертежи, графики, схемы, плакаты, слайды и т.д.), список используемых источников, отзыв руководителя, рецензия, пишется доклад.

**1.7. Подготовка к защите дипломного проекта.** На заключительном этапе работы студент готовит доклад и видеопрезентацию к защите. Структуру и содержание доклада целесообразно согласовать с руководителем проекта. Предзащита работы студентом проводится за две недели до основной защиты дипломного проекта (работы).

**1.8. Защита дипломного проекта.** Защита проводится на заседании государственной экзаменационной комиссии, согласно Положению о

9

государственной (итоговой) аттестации выпускников ГАПОУ СО «ВПМТТ «Юность». На защите выпускник делает доклад, сопровождающийся презентацией, в котором освещает цель и задачи работы, полученные результаты, выводы и практические рекомендации. После доклада студент отвечает на вопросы ГЭК.

### **1.2 Структура дипломного проекта**

Выпускная квалификационная работа содержит пояснительную записку и графическую часть.

Структура дипломного проекта является логической схемой всей работы. Она включает следующие части:

1. Титульный лист (Приложение А).

2. Задание на проект .

3. Содержание (Приложение Б).

4. Введение.

5. Технологическая часть.

6. Организационно-экономическая часть.

7. Охрана труда и экологическая безопасность.

8. Заключение.

9. Список использованных источников (Приложение В).

10. Приложения (при необходимости).

Общий объем графической части составляет 2-3 листа формата А1.

Студенту предоставляется право выбора темы дипломного проекта .

Директор техникума приказом назначает руководителей выпускных квалификационных работ из числа преподавателей специальных дисциплин с последующим закреплением обучающихся с указанием тем дипломных работ. Кроме основного руководителя, назначаются консультанты по отдельным частям (организационно-экономическая часть, охрана труда и экологическая безопасность) дипломного проекта .

Руководители проводят следующие мероприятия в течение всего периода выполнения работы:

- выдают студентам задание на выполнение дипломного проекта и календарный план-график поэтапного выполнения проекта (не менее, чем за 6 месяца до начала защиты);

- оказывают помощь обучающимся в подборе необходимой литературы;

- систематически консультируют обучающихся;

- осуществляют контроль над ходом выполнения дипломного проекта ;

- предоставляют отзыв на выполненный проект для направления на защиту;

- могут участвовать в заседании Государственной экзаменационной комиссии (ГЭК) при защите дипломного проекта.

Основными функциями консультанта дипломного проекта являются:

- руководство разработкой индивидуального плана подготовки и выполнения дипломного проекта в части содержания консультируемого вопроса;

- оказание помощи обучающемуся в подборе необходимой литературы в части содержания консультируемого вопроса;

- контроль за ходом выполнения дипломного проекта в части содержания консультируемого вопроса.

Сбор информации. Студент техникума, перед преддипломной практикой, должен собрать материал и обобщить его на примере предприятия, где он проходит практику. Первичный материал предприятия должен быть систематизирован, тщательно обработан и обобщён в виде фотографий, презентаций.

### **1.3 Требования к содержанию пояснительной записки и графической части дипломного проекта**

#### **Введение**

В введение раскрываются актуальность выбранной темы, формулируются компоненты методологического аппарата: объект, предмет, проблема, цель, задачи работы, даётся характеристика отрасли, тенденции развития отрасли, новые направления, технологии, оборудование и т.д.

**1 Технологическая часть** дипломного проекта включает в себя несколько частей:

*Характеристика предприятия*. Данная часть носит аналитический характер, в ней дается обоснование места расположения предприятия в соответствии с темой дипломного проекта.

Технологическая часть, в котором раскрываются все аспекты проектируемого объекта; разрабатываются технологии изготовления или расчета технического продукта (системы), изображается технологическая схема этого процесса и эскиз основных аппаратов.

Обоснование параметров процесса. Объект управления является заданной неизменяемой частью системы управления. Для того, чтобы система достигла цели управления необходимо, зная свойство объекта управления, создать соответствующую ему управляющую систему. Свойство объекта управления изучают на основании его статических и динамических характеристик. Получить характеристики можно аналитическим и экспериментальным методом. Разработку системы управления процессом

Техническое обслуживание приборов. Техническое обслуживание приборов средств автоматизации включает в себя проведение комплекса работ по контролю технического состояния приборов и последующей их регулировке; профилактическому обслуживанию приборов, выполняемому с установленными периодичностью и продолжительностью и в определенном объеме (смазка, чистка, промывка, продувка, предупредительная замена стареющих и изношенных деталей); установлению отказов, выполнение которых возможно силами персонала участка технического обслуживания, пополнению расходуемых в процессе использования по назначению материалов (чернил, диаграммной бумаги, влагопоглощающих материалов, специальных технических жидкостей, энергоносителей); сезонному обслуживанию, выполняемому для подготовки приборов к использованию в осенне-

зимних и весенне-летних условиях (утеплению, обогреву, охлаждению); демонтажу и подготовке приборов к ППР и поверке.

## **2 Организационно-экономическая часть**

В организационно-экономическом разделе представлено решение экономических аспектов разработки (расчет себестоимости продукта, техникоэкономическое обоснование, расчет затрат на разработку и эксплуатацию объекта и т.д.).

В первую очередь, данный раздел должен показать расчетным путем уровень эффективности от внедрения той или иной системы. Заключается все это в описаннии капиталовложений, на внедрение предлагаемой системы, а также дальнейших амортизационных отчислений. И сравнение ее, после, во временном контексте, с системой , которая действует сейчас. Отвечая тем самым, на самый главный вопрос – Выгодно ли это?

## **3 Охрана труда и экологическая безопасность**

Вопросы безопасности труда являются наиболее злободневными

на производстве, поэтому к правилам безопасности труда необходимо относиться с большим вниманием. Студенты за время обучения неоднократно изучали эти вопросы в различных дисциплинах, при инструктажах в процессе производственного обучения, в учебном цеху и на производстве.

Важно отразить в выпускной квалификационной работе все характерные особенности технологического процесса в соответствии с рабочим местом на участке (цеху, лаборатории) и логически увязать проблемы производства с проблемами безопасности труда.

3.1 Охрана труда на предприятии

В этой части также, необходимо раскрыть с точки зрения охраны труда:

1) введение, требования безопасности при работе в цехе или участка (опишите опасные и вредные производственные факторы, средства индивидуальной защиты и коллективной защиты работников цеха или участка, микроклимат, вентиляция, освещение);

2) меры пожарной безопасности на предприятии;

3) правила электробезопасности на предприятии;

4) общие мероприятия при оказании первой медицинской помощи.

3.2 Экологическая безопасность на предприятии

В части экологической безопасности необходимо рассмотреть влияние предприятия (цеха или участка) на экологическую ситуацию;

- 1) дать характеристику:
- 2) источников выбросов в атмосферу;
- 3) воды, используемой в технологическом процессе;

4) сточных вод, их загрязненность;

5) твёрдых отходов;

6) экологической безопасности сырья и продукции.

Сделать выводы по данному разделу (2-3 предложения).

Окончательное согласование тематики и выполненной части необходимо показать консультанту по охране труда.

В графическую часть дипломного проекта могут включаются следующие чертежи и плакаты:

1) функциональные схемы автоматизации технологических процессов и производств;

2) схемы соединений и подключений для систем управления;

3) чертежи общих видов и сборочные чертежи для разрабатываемых в проекте средств автоматизации;

4) планировки автоматизированных производственных систем и участков;

5) кинематические схемы разрабатываемых средств;

6) принципиальные электрические, пневматические и гидравлические схемы разрабатываемых в проекте средств автоматизации и нестандартного оборудования;

7) другие графические материалы, необходимые для раскрытия темы и оговоренные в задании на дипломный проект.

В графическую часть дипломной работы должны, в первую очередь, включаться описания исследуемых моделей и макетов; результаты исследований; схемы и общие виды экспериментальных установок; технические решения для разрабатываемых макетов, экспериментальных устройств, экспериментальных установок; чертежи и схемы объектов исследований.

Графическая часть выполняется на формате А1 и содержит 2 - 3 листа:

1 лист – функиональная схема;

2 лист – принципиальная электрическая схема;

3 лист - схема внешних проводок;

4 лист - схема внешнего вида щита;

5 лист - монтажно – коммутационная схема щита.

4.1 Функциональная схема

Схема является техническим документом, разъясняющим процессы, протекающие в системе. Она определяет уровень и структуру автоматизации технологического процесса проектируемого объекта. На схеме показывают, как решены вопросы автоматизации технологических процессов, агрегатов и аппаратов. При этом на упрощенной технологической схеме с помощью условных обозначений показывают приемные и измерительные устройства, регуляторы и регулирующие органы, а также различное вспомогательное оборудование. Взаимосвязь элементов схемы обозначают соединительными линиями.

Результатом состояния функциональной схемы является:

1. выбор методов измерения технологических параметров;

2. выбор основных технических средств автоматизации;

3. регулирующих и запорных органов, технологического оборудования, управляемого автоматически или дистанционно.

Рекомендуемая последовательность присвоения номеров приборам в комплекте средств автоматизации по технологическим параметрам:

1. температура;

2. давление разряжения или вакуум;

3. расход;

4. уровень;

5. концентрация;

6. влажность;

7. плотность;

8. вязкость;

Например, если количество точек измерения одного параметра не превышает 10, можно дать следующее цифровое обозначение приборам:

1. температура от 10 до 19;

2. давление от 20 до 29;

3. расход от 30 до 39;

4. уровень от 40 до 49;

5. концентрация от 50 до 59.

Буквенные обозначения измеряемых величин функциональных признаков приборов.

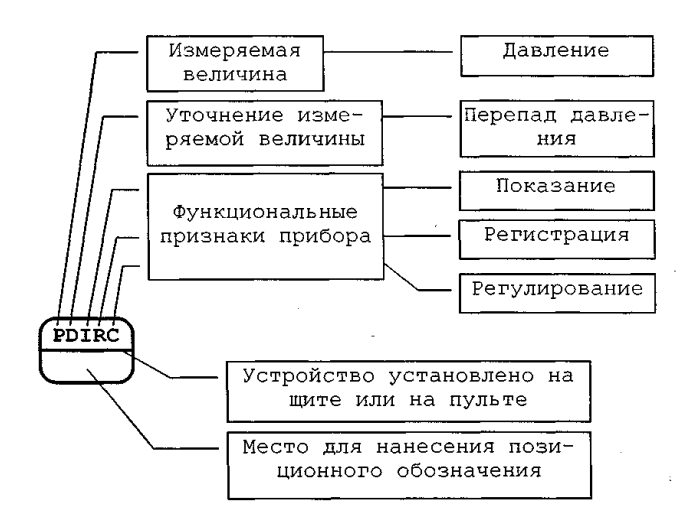

*Рисунок 4.1 Пример порядка построения условного обозначения устройства в схеме автоматизации*

Таблица 1.1

#### **Буквенное обозначение параметров измерения**

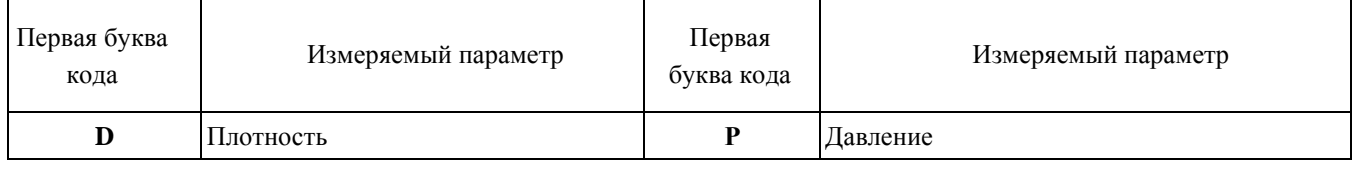

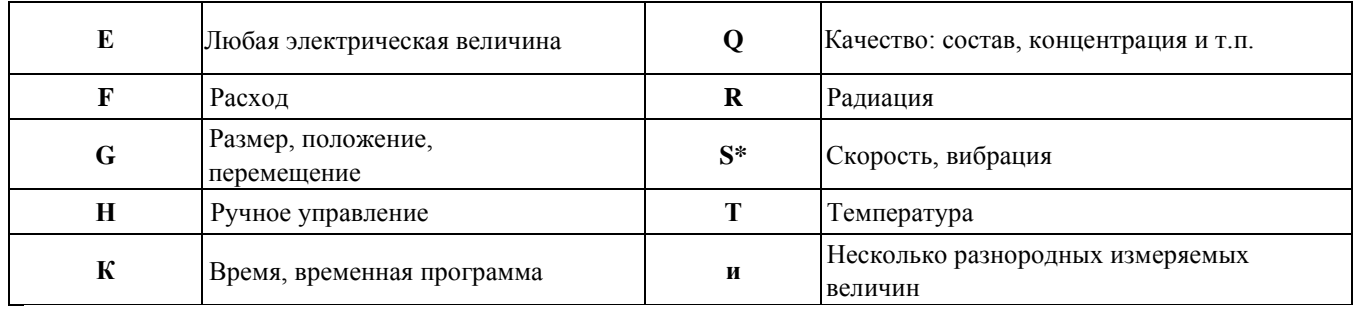

\*- в схемах автоматизации 5 обозначает не только вибрацию, но и коммутационное устройство (пр. SB кнопка, SH-кнопка, совмещенная с сигнальной лампой).

Вторая буква является условной и применяется, при необходимости, для уточнения первой буквы кода (см. табл.4.4). Если уточнения первой буквы не требуется, то второй и последующими буквами кода будут буквы по табл. 4.5.

Таблина 1.2

### Уточнение измеряемого парметра

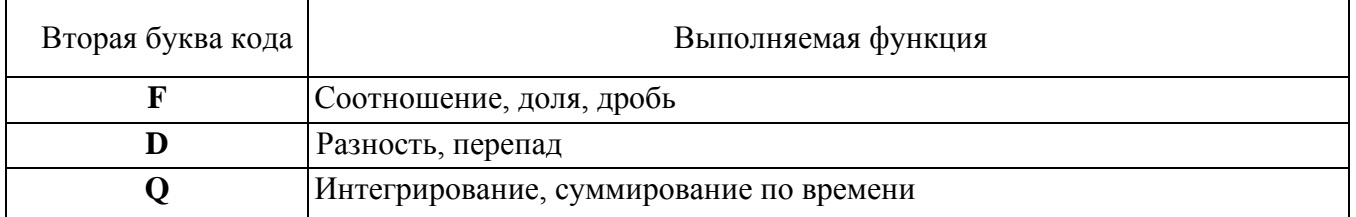

Третья и последующие буквы в коде показывают, какую функцию выполняет прибор.

#### Таблица 1.3

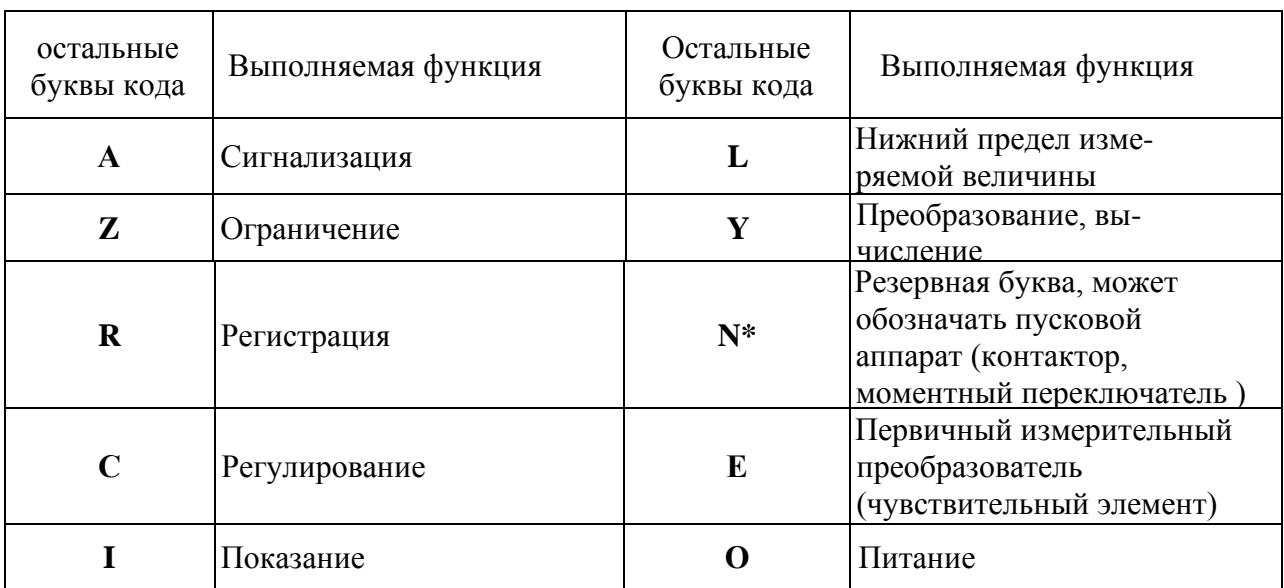

#### Функциональные признаки приборов

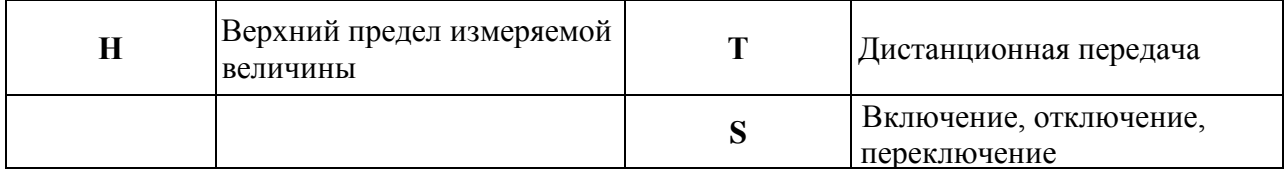

\* — используется с буквой S(пр. NS— магнитный пускатель)

Позиционное обозначение отдельных приборов и средств автоматизации таких, как регулятор прямого действия, манометр, термометр состоят только из порядкового номера. Позиционное обозначение должно присваиваться всем элементам функциональной группы, за исключением:

1. отборных устройств;

2. приборов, поставляемых комплектно с технологическим оборудованием.

Требования к оформлению и примеры выполнения функциональных схем.

Функциональная схема выполняется в виде чертежа, на котором схематически технологическое условными обозначениями показывают: оборудование, коммуникации, органы управления и средства автоматизации с указанием связи технологическим оборудованием межлу  $\overline{M}$ средствами автоматизации. Функциональная схема автоматизации может быть выполнена двумя способами:

1. Развернутый: с условным изображением щитов и пультов управления в виде прямоугольников  $(B)$ части нижней чертежа), которых показывают  $\bf{B}$ устанавливаемые на них средства автоматизации;

2. Упрощенный: с изображением средств автоматизации на технологических схемах вблизи мест отбора и приемных устройств без построения прямоугольников.

При выполнении схем по первому способу на них показывают все приборы и средства автоматизации, входящие в состав функционального блока или группы и место их установки.

Преимуществом этого способа является большая наглядность, что облегчает чтение схемы.

4.2 электрическая Принципиальную Принципиальная схема cxemy сигнализации выполняют, изображая все фазы переменного тока, обозначая нейтраль (нулевой провод) цифрой 0 или буквой N, а фазу буквой А. Аппаратура (реле, кнопочные выключатели и т.д.) на схеме изображают в отключенном положении, при отсутствии напряжения в питающих цепях. Следовательно, все замыкающие контакты изображаются разомкнутыми, а размыкающие замкнутыми.

Описание работы схемы сигнализации.

При аварийной ситуации замыкается технологический контакт, запитывается реле KV1, замыкаются нормальноразомкнутые контакты реле, питание подается на обмотку источника мигающего света ИМС, начинает звонить звонок НА, а лампочка гореть мигающим светом. Для снятия звукового сигнала нажимаем кнопку SB1, вследствие этого запитывается обмотка реле KV2, срабатывают его контакты, происходит квитирование звонка, он перестает звонить, а лампочка начинает гореть ровным светом, так как запитана с одной стороны через технологический контакт,

а с другой стороны через замкнутый в данный момент времени нормальноразомкнутый контакт реле KV2. Погаснет лампочка в том случае, когда технологический параметр вернется в заданные пределы. Кнопка SB2 применяется для проверки работы схемы сигнализации. При нажатии кнопки SB2 должен звонить звонок HA и все лампочки в схеме сигнализации должны гореть ровным светом.

В перечень элементов схемы (спецификацию) вносят все приборы и аппараты, элементы которых изображены на чертеже, с указанием мест расположения аппаратов. Сведения об электрооборудовании дают достаточно полные с подробными техническими характеристиками.

Маркировка цепей поясняет их назначение, служит средством для различения цепей и определения мест соединений. Для маркировки электрических цепей употребляется цифровая система с применением арабских цифр. Цепи, сходящиеся в общий узел схемы, должны иметь одинаковую маркировку. Цепи, разделенные электрическими элементами (контактами или обмотками реле, диодами, сигнальной арматурой), считаются разными участками и им присваивают разную маркировку.

Все электрические схемы для монтажа маркируются следующими группами цифр:

- схемы контроля, регулирования, управления от 1 – 399;

- схемы сигнализации от 400 – 799;

- схемы питания от 800 – 999.

Все схемы маркируются слева направо сверху вниз.

4.3 Схема внешних проводок На этих схемах изображают прокладываемые вне щитов электрические провода, кабели, импульсные, командные, питающие, продувочные и дренажные трубопроводы, короба, лотки и металлорукава с указанием их номера, типа и длин. На чертежах этих схем в виде условных обозначений в соответствии с действующими стандартами показываются:

- отборные устройства и первичные преобразователи, встраиваемые в технологическое оборудование и трубопроводы;

- приборы и средства автоматизации, устанавливаемые вне щитов и пультов;

- щиты, пульты и стативы;

- вспомогательные устройства (соединительные и протяжные коробки, переходные соединители и т.п.);

- устройства заземления щитов, приборов и других токоприемников;

- перечень элементов.

В зависимости от принятой схемы автоматизации и применяемых в ней приборов и средств автоматизации их соединяют между собой с помощью электрических, пневматических или гидравлических линий связи. Преобладание того или иного энергетического носителя определяет характер схем внешних соединений.

Схемы соединений электрических и трубных проводок выполняют на основании следующих материалов:

1. схема автоматизации функциональная;

2. принципиальных электрических и пневматических схем;

3. эксплуатационной документации на приборы и средства автоматизации;

4. монтажно – коммутационной схемы;

5. чертежей расположения технологического оборудования и трубопроводов с отборными и приемными устройствами Схемы соединений выполняют без соблюдения масштаба по ГОСТ 2.301 – 68. Толщина линий, изображающих устройства и элементы схемы, в том числе кабели, провода, трубы должны быть от 0.4 до 1 мм.

Расстояние между соседними параллельными проводниками, а также соседними изображениями приборов и средств автоматизации должны быть не менее 3 мм. При наличии в проекте средств автоматизации нескольких аналогичных агрегатов с постоянными данными, общими для всех агрегатов, схему выполняют для одного агрегата, а в технических требованиях делают пояснения. Например, схема выполнена для агрегата №1 и применима для агрегатов №2 и №3 с изменением индексов в номерах труб и кабелей соответственно на 2 и 3. В этом случае перечень элементов составляют для агрегата №1.

Маркировку жил кабелей и проводов на схемах соединений проставляют в соответствии с принципиальными электрическими схемами.

Группировку приборов можно осуществлять либо по параметрам, либо по принадлежности к одному и тому же технологическому оборудованию.

В строку позиция вносятся позиции приборов по функциональной схеме. Для элементов средств автоматизации, не имеющих самостоятельных позиций, указывают позицию прибора, к которой они относятся с предлогом к, например, к РТ 11.

Под таблицей с поясняющими надписями располагают приборы, устанавливаемые непосредственно на технологическом оборудовании и трубопроводах.

Щиты, пульты, стативы изображают в виде прямоугольников в средней или нижней части поля чертежа. Размеры прямоугольников, обозначающих щиты, пульты, следует принимать исходя из размещаемой в них информации.

Первичные преобразователи (датчики), внещитовые приборы и щиты соединяют между собой электрическими и пневматическими кабелями, проводами, жгутами проводов, а также трубопроводами (импульсными, командными, питающими), которые показывают на схемах отдельными сплошными линиями с маркировками труб и кабелей. Электрические кабели маркируют на чертежах по порядку слева направо сверху вниз с буквой А, пневматические с цифрой 0 впереди.

Выбор проводов и кабелей, а также выбор способов выполнения электрических проводок производят в соответствии с ПУЭ.

Выбор труб (импульсных, командных, питающих) производят в соответствии с действующими ГОСТами на трубы и руководящими материалами на проектирование.

Для соединения и разветвления электрических кабелей и пневмокабелей на схемах соединений показывают электрические соединительные коробки и соединительные коробки для трубных проводок, а при прокладке проводов в защитных трубах, протяжные коробки.

Коробки для электрических проводок ТУ 36.1764 – 76: КСК – 10, КСК – 20, КСК – 40, где цифровое обозначение указывает на количество клемм в соединительной коробке.

Коробки для трубных проводок ТУ 36.1232 – 75 : КС – 7, КС – 14.

Для каждой внешней электрической проводки приводят ее технические характеристики.

Для проводов:

1) марка;

2) площадь поперечного сечения жилы провода;

3) длина провода.

Длину указывают один раз для линии проводки, отходящей непосредственно от первичного преобразователя, при этом указывают полную длину провода или жгута проводов до места его подключения к зажимам щитов и коробок. При прокладке в одной защитной трубе нескольких проводок перед маркировкой проставляют их количество, например, 4 ПКВ 2 2.5

Для кабелей:

1) маркировка;

2) количество и площадь поперечного сечения жил;

3) количество занятых жил;

4) длина кабеля.

Для металлорукава

1) тип;

2) длина.

Для трубы:

1) диаметр;

2) толщина стенки;

3) длина.

Для пневмокабелей:

2) количество труб;

3) диаметр труб;

4) толщина стенок;

5) длина.

При наличии на схеме нескольких кабелей, труб одной марки, одного сортамента, а также запорной арматуры одного типа и при условии, что они расположены рядом, их тип и марку допускается указывать на общей выносной линии.

Номера кабелей, жгутов проводов, трубопроводов проставляют в окружностях, диаметры которых следует принимать из размеров, занимаемых в них номеров, но эти окружности на одном листе должны быть одинаковых размеров. Диаметр рекомендуется принимать равным 10 мм.

Все приборы, средства автоматизации, трубы, металлорукава и щиты должны быть заземлены. Защитное заземление средств автоматизации выполняют

<sup>1)</sup> марка;

в соответствии с ПУЭ. Защитные проводники вносят в перечень элементов схемы соединений

Перечень элементов:

На схеме внешних электрических и трубных проводок приводят перечень элементов, в который включают:

1) запорную арматуру;

2) соединительные и протяжные коробки;

3) кабели, провода, пневмокабели;

4) трубопроводы и металлорукава;

5) материалы заземления проводов.

Перечень элементов оформляют в виде таблицы.

4.4 Схема внешнего вида щита Данные схемы выполнятся на основании функциональной схемы автоматизации, принципиальных схем и чертежей общих видов щитов двумя способами:

1 адресным

2 табличным.

Преимущества и недостатки адресного метода:

К преимуществам можно отнести:

а) на чертеже наглядно видны связи между приборами и клеммниками всего щита с монтажной стороны;

б) на чертеже показан монтаж клеммников с внешней стороны, то есть все подключаемые кабели к щиту;

в) при наладке оборудования возможно быстро распознать случайную ошибку, допущенную при проектировании;

г) при эксплуатации оборудования такой чертеж удобен для обслуживания.

Недостатки:

а) невозможность выполнения чертежа по компьютерной программе монтажа щита.

Преимущества табличного метода:

а) возможность выполнения чертежа по компьютерной программе монтажа щита.

б) быстрое выполнение монтажа щита на заводе – изготовителе.

К недостаткам табличного метода относятся все преимущества адресного способа.

Схема выполняется без масштаба на один щит, пульт, статив.

Обычно электрические проводки показывают на одной схеме, трубные – на другой. Могут иметь место и комбинированные схемы, сочетающие оба вида проводки. Для эксплуатации последние преимущественны.

На электрических схемах соединений приборы и аппараты изображают упрощенно в виде прямоугольников. Над прямоугольником или рядом с ним помещают окружность, разделенную горизонтальной чертой. Цифры в числителе показывают порядковый номер изделия по схеме соединений. Порядковые номера присваивают по панельно, обычно слева направо сверху вниз. В знаменателе записывают позиционное обозначение по принципиальной схеме.

На изделиях приводят внутреннюю принципиальную схему с выводными зажимами согласно заводской инструкции на данное изделие. Если в горизонтальном ряду расположено несколько изделий с одинаковой схемой, разрешается эту схему на первом (слева) изделии, остальные показывать условным прямоугольником только с выводами.

Каждый горизонтальный ряд изделий должен начинаться с изделия с приведенной внутренней схемой. На условных обозначениях приборов приводят только выводные зажимы без внутренней схемы иногда сопровождая поясняющей надписью, например, "220 В", "вход 4 – 20 мА" и т.п.

Жилы проводов и кабелей к аппаратам и приборам подключают к их выводным зажимам. Последние условно изображают на схемах окружностями в соответствии с их действительным расположением. В большинстве случаев выводные зажимы приборов имеют заводскую маркировку. В этом случае ее вписывают в окружности. Если выводные зажимы аппаратов не имеют заводской маркировки, их маркируют на схемах соединений условно арабскими цифрами в порядке возрастания для табличного способа. Если схема выполнена адресным способом, это делать не нужно.

4.5 Монтажно – коммутационная схема щита Данные схемы выполнятся на основании функциональной схемы автоматизации, принципиальных схем и чертежей общих видов щитов двумя способами:

1 адресным;

2 табличным.

Преимущества и недостатки адресного метода:

К преимуществам можно отнести:

а) на чертеже наглядно видны связи между приборами и клеммниками всего щита с монтажной стороны;

б) на чертеже показан монтаж клеммников с внешней стороны, то есть все подключаемые кабели к щиту;

в) при наладке оборудования возможно быстро распознать случайную ошибку, допущенную при проектировании;

г) при эксплуатации оборудования такой чертеж удобен для обслуживания.

Недостатки:

а) невозможность выполнения чертежа по компьютерной программе монтажа щита.

Преимущества табличного метода:

а) возможность выполнения чертежа по компьютерной программе монтажа щита.

б) быстрое выполнение монтажа щита на заводе – изготовителе.

К недостаткам табличного метода относятся все преимущества адресного способа.

Монтажно – коммутационная схема выполняется без масштаба на один щит, пульт, статив. Обычно электрические проводки показывают на одной схеме, трубные – на другой. Могут иметь место и комбинированные схемы, сочетающие оба вида проводки. Для эксплуатации последние преимущественны.

На электрических схемах соединений приборы и аппараты изображают упрощенно в виде прямоугольников. Над прямоугольником или рядом с ним помещают окружность, разделенную горизонтальной чертой. Цифры в числителе показывают порядковый номер изделия по схеме соединений. Порядковые номера присваивают попанельно, обычно слева направо сверху вниз. В знаменателе записывают позиционное обозначение по принципиальной схеме.

На изделиях приводят внутреннюю принципиальную схему с выводными зажимами согласно заводской инструкции на данное изделие. Если в горизонтальном ряду расположено несколько изделий с одинаковой схемой, разрешается эту схему на первом (слева) изделии, остальные показывать условным прямоугольником только с выводами.

Каждый горизонтальный ряд изделий должен начинаться с изделия с приведенной внутренней схемой. На условных обозначениях приборов приводят только выводные зажимы без внутренней схемы иногда сопровождая поясняющей надписью, например, "220 В", "вход 4 – 20 мА" и т.п.

Жилы проводов и кабелей к аппаратам и приборам подключают к их выводным зажимам. Последние условно изображают на схемах окружностями в соответствии с их действительным расположением. В большинстве случаев выводные зажимы приборов имеют заводскую маркировку. В этом случае ее вписывают в окружности Если выводные зажимы аппаратов не имеют заводской маркировки, их маркируют на схемах соединений условно арабскими цифрами в порядке возрастания для табличного способа. Если схема выполнена адресным способом, это делать не нужно.

Порядковые номера изделий на схеме используются для обозначения адресов. Схему читаем слева направо сверху вниз. Провода, присоединенные к зажимам лампы HL 1, имеют маркировки по принципиальной схеме 402 и N22, но они никуда не присоединены, написан адреса, в данном случае XT 1 и 7. Находим элемент XT 1.

Провод, на одном из зажимов имеет ту же маркировку 402 с указанием обратного адреса 1. Находим элемент 7. Один из проводов элемента 7 имеют маркировку N22 с указанием обратного адреса 1. Соединение между лампами HL1 и HL2 показано непосредственно, так как лампы расположены рядом. Монтажно – коммутационная схема в курсовом проекте выполняется адресным способом.

### **Заключение**

Заключение должно содержать:

- краткие выводы по выполнению задания на работу;
- оценку полноты решения поставленных задач;
- предложения по использованию, включая внедрение.

Необходимо составить заключение таким образом, чтобы в нем четко прослеживался ход выполненной работы. Это поможет обучающемуся в составлении доклада для защиты дипломного проекта, основные результаты, полученные при работе над данным проектом, главные особенности спроектированного объекта.

Отдельно необходимо отметить в результате каких технологических и других решений достигнуто повышение качества выпускаемой продукции, уменьшение отходов и т.п. Четкость построения, логическая последовательность в изложении материала, убедительная аргументация, краткость и точность формулировок, конкретность изложения результатов работы делают выводы доказательными.

#### Список использованных источников

Список использованных источников включает все источники, которыми пользуется обучающийся при выполнении дипломной работы. Список должен содержать не менее 25 источников.

Источники систематизируются по алфавитному порядку.

Книги одного, двух и трех авторов описываются под фамилией автора.

При составлении описания книг под фамилией автора сообщаются следующие данные: фамилия и инициалы автора, заглавие книги и сведения, относящиеся к заглавию, сведения об ответственности, о повторности издания, место издания, издательство, год и число страниц (листов) (ГОСТ Р7.0.5-2008 «Библиографическая ссылка»)

Например:

1. Зотов Б.И., Курдюмов В.И. Безопасность жизнедеятельности на производстве.-изд.2-ое, переработанное и дополненное - М.: 2010. - 432 с.

2. Яковлева С.В. Охрана труда в на предприятии. – М.: Экономика, 2010.-144 с.

Книги, изданные без указания автора или имеющие четырех и более авторов, описываются под заглавием. При этом описание содержит следующие сведения: заглавие, сведения, относящиеся к заглавию, сведения об ответственности, о повторности издания, месте издания, издательстве, годе издания, количестве страниц (листов).

Например: Оборудование предприятий: Полный курс: Учебник/ Под ред. Про. В.А.Гуляева. - М.: ИНФРА-М, 2010. - 543 с.

#### Приложения

В дипломном проекте обязательно должны быть приложения. Как правило, по материалам вспомогательного характера, которые были использованы автором в процессе разработки темы.

К таким материалам относятся: различные положения, инструкции, копии документов, на основе которых выполнен проект; схемы, графики, диаграммы, таблицы, фотографии, выполненные и представленные натуральные образцы которые нецелесообразно размещать в тексте, так как они носят прикладной или иллюстративный характер; иллюстративный материал, в том числе и примеры, на которые имеет место ссылка в тексте.

#### 1.4 Рецензирование дипломного проекта

Общее руководство и контроль за ходом выполнения дипломных проектов осуществляют заместители директора по учебной работе.

Промежуточный контроль осуществляют заведующие отделениями, руководители проекта, которые в течение всего периода выполнения дипломного проекта , проверяют степень готовности каждой дипломной работы, что отражается в календарном плане работы над выпускной квалификационной работой.

К сопроводительным документам дипломной работы относятся:

1. Отзыв руководителя (приложение Г).

2. Рецензия специалиста профильной области (приложение Д).

Законченный дипломный проект, подписанный выпускником, представляется руководителю. После просмотра и одобрения проекта руководитель подписывает её вместе со своим отзывом.

В отзыве должна быть дана характеристика проделанной работы по всем её частьам.

В отзыве **руководитель не определяет оценку дипломной работы**, а только рекомендует или не рекомендует данную выпускную квалификационную работу к защите, отмечает ее актуальность, ритмичность выполнения, может давать оценку личным и профессиональным качествам выпускника.

Проект, допущенный к защите и отвечающая всем установленным требованиям, направляется на рецензию.

#### **Рецензия на дипломную работу должна включать:**

- заключение о соответствии содержания дипломного проекта заявленной теме;

- оценку качества выполнения каждой части дипломного проекта ;

- оценку степени разработки поставленных вопросов, теоретической и практической значимости работы;

- оценку дипломного проекта .

Внесение изменений в проет после получения рецензии не допускается.

## **2 ТРЕБОВАНИЯ К ОФОРМЛЕНИЮ ДИПЛОМНОГО ПРОЕКТА**

#### **2.1. Требования к оформлению дипломного проекта**

Оформление дипломного проекта выпускников осуществляется в соответствии со СТАНДАРТОМ ПРЕДПРИЯТИЯ по оформлению текстовых и графических документов дипломного и курсового проектирования.

Количество страниц ДП – 65 -75 листов, не считая приложений.

## **2.2 Требования к оформлению графической части дипломного проекта (работы)**

Графическая часть должна выполняться в строгом соответствии с ЕСКД.

Информационно-технологическая карта должна дать полное представление о технологическом процессе обработки детали (приложение 0).

В графу 1 заносятся номера операций. Нумерация производится арабскими цифрами: 005, 010, 015 и т.д.

В графу 2 заносятся наименования операций, например, «Токарная». Операцию "Заготовительная" в техпроцесс не включают, но перед началом техпроцесса записывают метод получения заготовки, например: "Литье в кокиль".

Графа 3 предназначена для информации о номере и содержании переходов при обработке детали, например:

А. Установить и снять деталь

- 1. Точить пов. 1 предварительно и снять фаску 2
- 2. Точить пов. 1 повторно
- 3. Точить пов. 1 окончательно

**В графе 4 представлен эскиз операции. В эскизах операций графически обозначаются места базирования и закрепления детали, указываются окончательные размеры, которые необходимо выдержать при выполнении конкретной операции, и шероховатость поверхности, подлежащей обработке, эти поверхности обозначаются красными линиями. Знак шероховатости поверхности размещается в правом верхнем углу эскиза операции.**

Если несколько поверхностей имеют разную шероховатость, то в правом верхнем углу проставляют знак шероховатости, которую должно иметь наибольшее число поверхностей, а в скобках – знак без указания количественного параметра, например: √(√). Требования по шероховатости остальных поверхностей проставляются на поле эскиза. Точностные параметры, в т. ч. и допуски, указываются на эскизе только в своих количественных выражениях. Если в операции одна поверхность обрабатывается несколько раз, то на эскизе показывают ее окончательный размер и шероховатость.

В графе 5 записывается полное наименование используемого оборудования и его модель, в графе 6 – тип приспособления и его основные особенности, например: приспособление токарное с подпружиненным центром и пневмозажимом.

В графу 7 заносится полное наименование режущего инструмента, его основные характеристики, необходимые для расчетов, и сведения о материале режущей части, например: "Фреза торцовая  $\varnothing$ 100 мм; z = 8; T15К6".

В графе 8 дается информация о мерительном инструменте. Следует учитывать, что в гибком многономенклатурном производстве универсальный инструмент типа линеек, штангенциркулей, микрометров практически не используется.

В графах 9 и 10 должны быть представлены расчетные размеры детали. В графе 9 следует указывать: при точении – диаметр до обработки, при растачивании – диаметр после обработки, при сверлении и фрезеровании – диаметр инструмента. В графе 10 указывается длина обработки с учетом врезания и перебега.

В графы 11 – 14 заносятся режимы резания:

*t* – глубина резания, мм;

*S* – подача, мм/об;

*V* – скорость резания, м/мин;

*n* – частота вращения, об/мин.

В графы 15 – 17 заносятся результаты технического нормирования: в графу 15 –  $T_{\text{och}}$  – основное время, мин; в графу 16 -  $T_{\text{BCH}}$  – вспомогательное время, мин, причем против перехода А записывается время на установку и снятие детали, а против рабочих переходов – вспомогательное время, связанное с переходом, т. е. время на изменение частоты вращения шпинделя, подачи и т. д. В графу 17 заносится  $T_{\text{unr}}$  штучное время, мин. на всю операцию.

Эскиз наладки (приложение 5) представляет собой графическое изображение, соответствующее одному технологическому переходу. На эскизе наладки показывают взаимное расположение детали и инструмента, закрепленных в соответствующих приспособлениях, а также их движения в процессе обработки. Не допускается схематичное изображение мест базирования и закрепления, но само приспособление может быть представлено на наладке своими элементами, отражающими базирующие и зажимные части приспособления. Режущий инструмент показывается в положении, соответствующем окончанию обработки. На каждом эскизе наладки в таблице указывается номер и наименование операции, наименование станка и его модель, а также информация по режимам обработки и техническому нормированию для данного перехода.

Точный объем графической части и форматы листов, на которых выполняются отдельные чертежи, согласовываются с руководителем проекта перед началом их выполнения.

## **3 ПОРЯДОК ЗАЩИТЫ ДИПЛОМНОГО ПРОЕКТА**

#### **3.1 Предзащита дипломного проекта**

Подготовка и защита дипломного проекта является одним из видов государственной итоговой аттестации выпускников, позволяющая дать оценку качества подготовки обучающихся (Федеральный государственный образовательный стандарт по специальности 15.02.07 Автоматизация технологических процесов и производств (по отраслям) пункт 8.4).

К защите дипломного проекта допускается лицо, успешно завершившее в полном объеме освоение образовательной программы по специальности 15.02.07 Автоматизация технологических процесов и производств (по отраслям), в том числе, выпускником могут быть предоставлены портфолио о достигнутых результатах, дополнительные сертификаты, свидетельства (дипломы) олимпиад, конкурсов, творческие работы по специальности, характеристики с мест прохождения преддипломной практики. (ФГОС пункт 8.5)

Выпускная квалификационная работа при наличии положительного отзыва руководителя, положительной рецензии, представляется заместителю директору по УР не позднее, чем **за 5 дней** до начала государственной итоговой аттестации.

**Условия допуска дипломного проекта к защите:** 

- наличие дипломного проекта в полностью готовом виде в соответствии с требованиями к написанию работы;

- наличие отзыва на выпускную квалификационную работу руководителя;

- наличие рецензии на выпускную квалификационную работу, подписанной специалистом области общественного питания.

При подготовке к защите дипломного проекта , обучающийся должен составить доклад, презентацию и согласовать их с руководителем.

#### **3.2 Защита дипломного проекта**

Защита дипломного проекта проводится по утверждённому графику на открытом заседании государственной экзаменационной комиссии (ГЭК).

На защите дипломной работы студент должен выступить с докладом. Это выступление должно быть подготовлено в письменном виде. Его объем не должен превышать 3-3,5 печатных страницы.

На защиту дипломного проекта отводится 20 минут на каждого студента. Не рекомендуется зачитывать защитную речь с листа. Процедура защиты включает: чтение отзыва и рецензии; доклад студента (7-10 минут); вопросы членов комиссии и ответы обучающегося (не более 10 минут).

Защитное слово студента может быть выстроено в следующей последовательности:

- приветствие;

- презентация цели, задач, актуальности выбранной темы;

- презентация основных частей дипломного проекта (краткое теоретическое обоснование и основные аспекты разработки, принципы выбора, экономическая эффективность или результаты расчета себестоимости, требования техники безопасности и охраны труда, основные мероприятия по экологической безопасности);

- выводы по результатам работы.

Обязательным требованием является наличие электронной презентации в программе Microsoft PowerPoint для сопровождения защитной речи.

Структура презентации должна соответствовать структуре защитной речи и дополнять ее иллюстрациями, схемами, диаграммами, таблицами и т.д. Не следует выносить на слайд большой объем текстовой информации, т.к. электронная презентация является лишь сопровождением защитной речи. Слайды должны комментироваться, а не зачитываться. Каждый слайд должен иметь заголовок. Объем материала, представленного на слайде должен отражать заголовок слайда.

При разработке электронной презентации необходимо учитывать цветовые сочетания и изменение цвета на мониторе компьютера и показе через проектор. Чтобы не возникло проблем с восприятием электронного варианта на защите **дипломного проекта** необходимо продумать цветовые композиции и проверить заранее их через проектор.

Не рекомендуется использовать на одном слайде более 3 цветов: один для фона, один для заголовков, один для текста. Шрифт на слайдах презентации должен соответствовать выбранному шаблону оформления и обеспечивать читаемость на экране. Не следует использовать разные шрифты в одной презентации.

Рекомендуемое количество слайдов - 10-15. Смена слайдов устанавливается по щелчку без времени.

В содержание первого слайда выносится полное наименование образовательной организации, согласно уставу, тема дипломного проекта , ФИО выпускника, ФИО руководителя. Пример оформления титульного слайда представлен в приложении Е.

В обязательном порядке на специальных стендах размещаются печатные наглядные материалы (чертежи формата А1), в той последовательности, в какой они будут использованы в процессе защиты.

### **3.3 Критерии оценки дипломного проекта**

Защита дипломного проекта оценивается по критериям:

1. Соответствия оформления дипломного проекта требованиям

- 2. Соответствие содержания заявленной теме
- 3. Актуальность работы
- 4. Анализ основной части дипломного проекта
- 5. Владение профессиональной терминологией
- 6. Анализ теоретических аспектов

7. Анализ полученных данных, практические рекомендации по повышению эффективности и качества работы используемого объекта

8. Соответствие времени выступления регламенту

9. Аргументированные ответы на вопросы комиссии

10. Представлено портфолио

Каждый критерий оценивается от 1 до 2 баллов:

0 –баллов показатель не проявляется;

1 –балл проявляется частично;

2 –балла – проявляется полностью.

Максимальное количество баллов за защиту 20 баллов, которые потом переводятся в пятибалльную систему:

18-20 –«5»; 16-17 –«4»; 14-15 –«3»; менее 14 – «2» неудовлетворительно.

## **СПИСОК ИСПОЛЬЗУЕМЫХ ИСТОЧНИКОВ**

Основная

1. Горюнов, И. И. Автоматическое регулирование [Текст] : учебник / И. И.Горюнов, К. Ю. Евстафьев, А. А. Рульнов. – М.: Инфра-М, 2015. – 219 с.

2. Дойников, В. В. Справочник инженера по контрольно-измерительным приборам и автоматике [Текст] / В. В. Дойников, А. В. Калиниченко, Н. В.Уваров. – М.: Изд-во «Инфра-Инженерия», 2018. – 576 с.

3. Келим, Ю. М. Типовые элементы систем автоматического управления [Текст] : учебное пособие для учащихся техникумов и колледжей, студентов ВУЗа / Ю. М. Келим. – М.: Форум: Инфра–М, 2017. – 384 с.

4. Норенков, И. П. Основы автоматизированного проектирования [Текст] : учебник для вузов / И. П. Норенков. – 2-е изд., перераб. и доп. – М.: Изд-во МГТУ им. Н. Э. Баумана, 2017. – 336 с.

5. Рачков, М. Ю. Технические средства автоматизации [Текст] : учебник / М. Ю. Рачков. М.: Изд-во МГИУ. – изд. 2-е, стереотип, 2017. – 185 с.

6. Шишмарев, В. Ю. Автоматика [Текст] : учебник для СПО / В. Ю. Шишмарев. – М.: Академия, 2015. – 288 с.

7. Шишмарёв В. Ю. Основы автоматического управления [Текст] : учебное пособие для ВУЗов / В. Ю. Шишмарев. – М.: Академия, 2018. – 352 с.

Дополнительные источники:

1. Российская Федерация. Законы. Об обеспечении единства измерений [Электронный ресурс] :федер. Закон : [принят Гос. Думой 11 июня 2008 г. :одобр. Советом Федерации 18 июня 2008 г.] // www.metrob.ru. – 2010. – 24 сентября.

2. Алдохин И. П. Моделирование управления производством [Текст] / И. П.Алдохин. – Харьков: Прапор, 1975. – 95 с.

3. Голубятников, В. А. Автоматизация производственных процессов в химической промышленности [Текст] : учебник для техникумов / В. А.Голубятников, В. В. Шувалов. – 2-е изд., перераб. и доп. – М.: Химия, 1985.– 352 с.

4. Горошков, Б. И. Автоматическое управление [Текст] : учебник / Б. И.Горошков. – М.: Академия, 2003. – 304 с.

5. Готлиб, Б. М. Проектирование мехатронных систем [Текст] : курс лекций для студентов специальности 220401.65-Мехатроника. Ч. 1. Информационная поддержка процесса проектирования мехатронных систем / Б. М. Готлиб;Федеральное агентство железнодорожного транспорта. УрГУПС, Кафедра "Мехатроника". – Екатеринбург: УрГУПС, 2007. – 115 с.

6. Клюев, А. С. Проектирование систем автоматизации технологических процессов [Текст] : Справочное пособие / А. С. Клюев, Б. В. Глазов, А. Х.Дубровский, А. А. Клюев; под ред. А. С. Клюев. М.: Энергоатомиздат. – 2-е изд., перераб. и доп., 1990. – 464 с.

7. Погорелов, В. И. AutoCAD 2006. Экспресс-курс [Текст] / В. И. Погорелов.– СПб.: БХВ – Петербург, 2005. – 432 с.

8. Потёмкин, А. Е. Твердотельное моделирование в системе КОМПАСD[Текст] / А. Е. Потёмкин. – СПб.: БХВ – Петербург, 2004. – 512 с.

9. Приборы и средства автоматизации. Отраслевой каталог. Устройства для контроля и регулирования параметров в технологических процессах [Текст].– М.: Информприбор, 2000. – 156 с.

10. Черных, И. В. Моделирование электротехнических устройств в MATLAB, SimPowerSystems и Simulink: Для Windows 2000/XP/Vista [Текст] / И. В.Чернов. СПб.: Питер ДМК Пресс, 2008. – 288 с.

11. Шкатов, Е. Ф. Технологические измерения и КИП на предприятиях химической промышленности [Текст] : учебное пособие для техникумов / Е.Ф. Шкатов. – М.: Химия, 1986. – 320 с.

Периодические издания:

1. Автоматизация в промышленности (ежемесячный производственнотехнический журнал).

2. КИП и автоматика: обслуживание и ремонт (ежемесячный производственно-технический журнал).

3. Мехатроника, автоматизация, управление (ежемесячный научнотехнический и производственный журнал).

Интернет-ресурсы:

1. Автоматизация производства [Электронный ресурс]. – Режим доступа:http://www.ingener.info, свободный. – Загл. с экрана.

2. Автоматизация технологических процессов и производств [Электронный ресурс]. – Режим доступа:http:// www.app-lab.ru, свободный. – Загл. с экрана.

3. Информационный портал Температура [Электронный ресурс]. – Режим доступа:http://www.temperatures.ru, свободный. – Загл. с экрана.

4. Мехатроника как компьютерная парадигма развития технической кибернетики

5.Статьи мехатроника [Электронный ресурс].–Режим доступа: http://www.mehatronus.ru, свободный.– Загл.с экрана.

## **ПРИЛОЖЕНИЕ А**

## **Пример оформления титульного листа дипломного проекта**

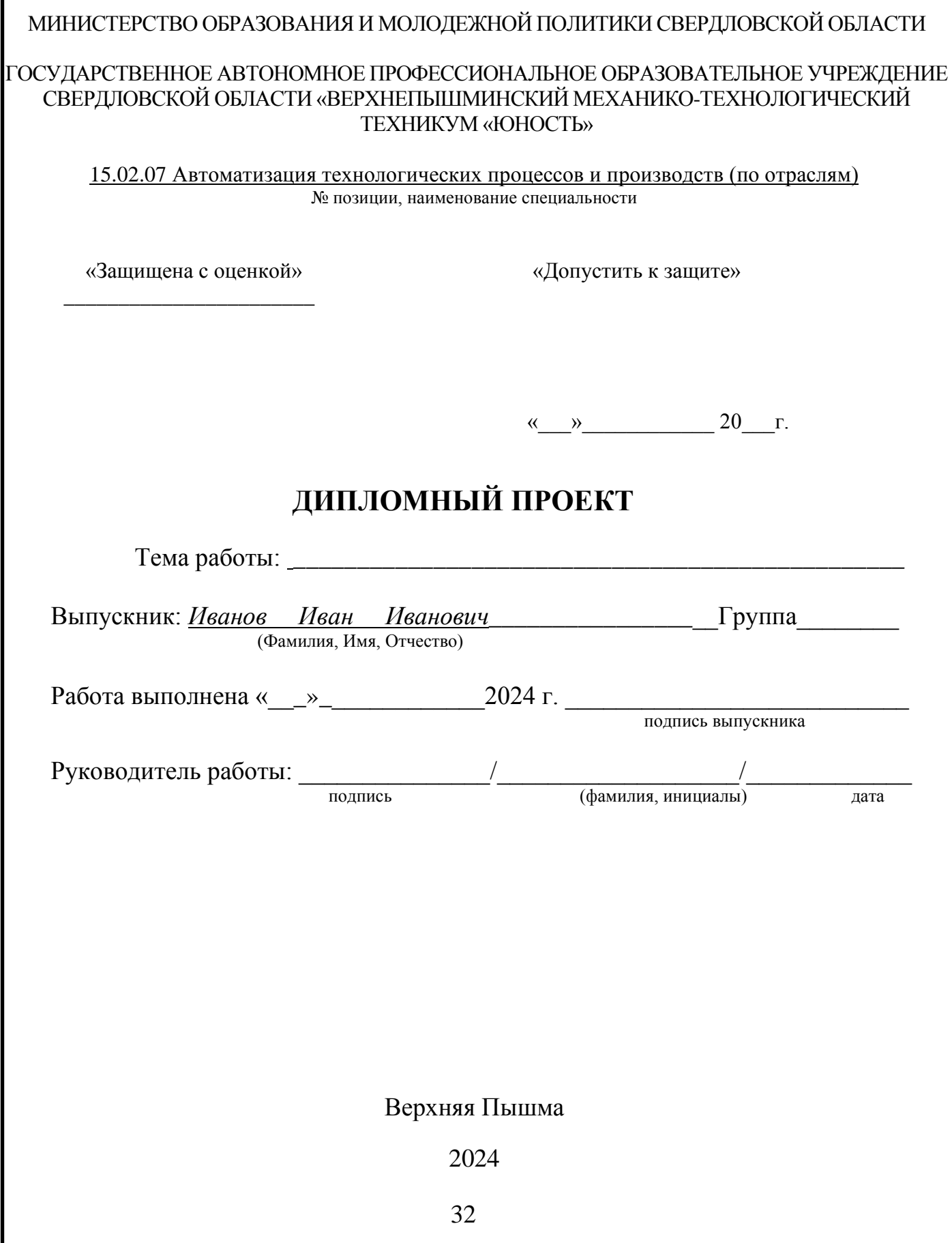

## **ПРИЛОЖЕНИЕ Б**

## **Пример оформления содержания дипломного проекта**

## **СОДЕРЖАНИЕ**

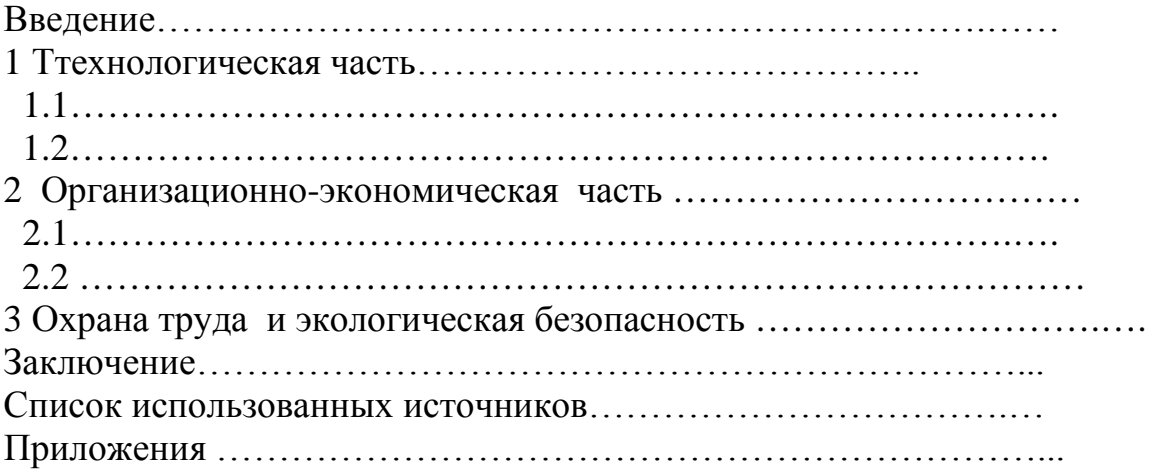

### **ПРИЛОЖЕНИЕ В**

#### **Образец оформления списка использованных источников**

## **СПИСОК ИСПОЛЬЗОВАННЫХ ИСТОЧНИКОВ**

#### Основная

1. Горюнов, И. И. Автоматическое регулирование [Текст] : учебник / И. И.Горюнов, К. Ю. Евстафьев, А. А. Рульнов. – М.: Инфра-М, 2015. – 219 с.

2. Дойников, В. В. Справочник инженера по контрольно-измерительным приборам и автоматике [Текст] / В. В. Дойников, А. В. Калиниченко, Н. В.Уваров. – М.: Изд-во «Инфра-Инженерия», 2018. – 576 с.

3. Келим, Ю. М. Типовые элементы систем автоматического управления [Текст] : учебное пособие для учащихся техникумов и колледжей, студентов ВУЗа / Ю. М. Келим. – М.: Форум: Инфра–М, 2017. – 384 с.

Дополнительные источники:

1. Российская Федерация. Законы. Об обеспечении единства измерений [Электронный ресурс] :федер. Закон : [принят Гос. Думой 11 июня 2008 г. :одобр. Советом Федерации 18 июня 2008 г.] // www.metrob.ru. – 2010. – 24 сентября.

2. Алдохин И. П. Моделирование управления производством [Текст] / И. П.Алдохин. – Харьков: Прапор, 1975. – 95 с.

Периодические издания:

1. Автоматизация в промышленности (ежемесячный производственнотехнический журнал).

2. КИП и автоматика: обслуживание и ремонт (ежемесячный производственно-технический журнал).

Интернет-ресурсы:

1. Автоматизация производства [Электронный ресурс]. – Режим доступа:http://www.ingener.info, свободный. – Загл. с экрана.

2. Автоматизация технологических процессов и производств [Электронный ресурс]. – Режим доступа:http:// www.app-lab.ru, свободный. – Загл. с экрана.

### ПРИЛОЖЕНИЕ Г

#### Образец Отзыва руководителя на дипломный проект

中

#### Министерство образования и молодежной политики Свердловской области Государственное автономное профессиональное образовательное учреждение Свердловской области «Верхнепышминский механико-технологический техникум «Юность»

Отделение среднего профессионального образования по подготовке специалистов среднего звена

OT3bIB

ФИО выпускника:

Группа:

Специальность:

Тема:

Объем дипломного проекта

Количество страниц работы

Количество приложений

Заключение о степени соответствия выполняемой работы заланию, графической части пояснительной записке. Грамотность изложения материала.

Проявленные студентом самостоятельность при выполнении работы. Плановость, дисциплинированность в работе. Умение пользоваться литературным материалом. Способность применять теоретические знания при решении практических задач.

Положительные качества дипломного проекта (актуальность, практическая значимость)

Недостатки работы

Характеристика общепрофессиональной и специальной подготовки выпускника

Заключение и предлагаемая оценка дипломного проекта

Руководитель

-80  $\mathbf{z}$  2024 г.

35

подпись

### ПРИЛОЖЕНИЕ Д

#### Образец Рецензии на дипломный проект

 $\left[14,1\right]$ 

 $\left[ 14.1\right]$ РЕЦЕНЗИЯ

Ф.И.О. выпускника

Группа

Специальность....

Тема

Объем дипломного проекта

Количество страниц работы

Количество приложений

Заключение о степени соответствия выполняемой работы заданию, графической части пояснительной записке

Проявленные студентом умение пользоваться литературным материалом. Способность решать производственные и конструкционные задачи на базе достижений науки, техники и новаторов производства

Положительные качества дипломного проекта (актуальность, практическая значимость)

Недостатки работы

Заключение и предлагаемая оценка дипломного проекта

Место работы и должность рецензента

Ф.И.О рецензента

 $\alpha$  $^{28}$  2024 г.

подпись

Г

## ПРИЛОЖЕНИЕ Е

## ОБРАЗЕЦ ОФОРМЛЕНИЯ ТИТУЛЬНОГО СЛАЙДА ПРЕЗЕНТАЦИИ

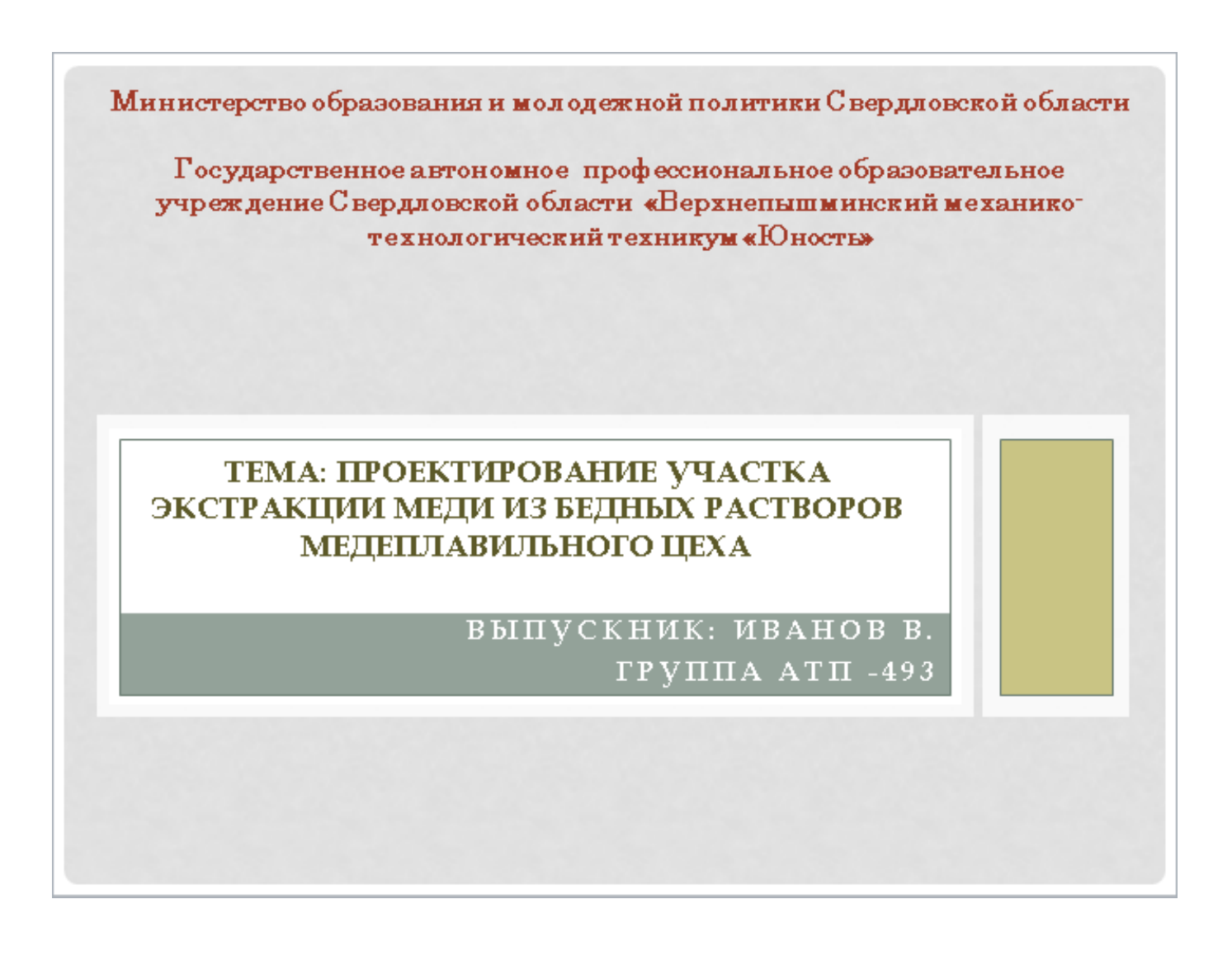